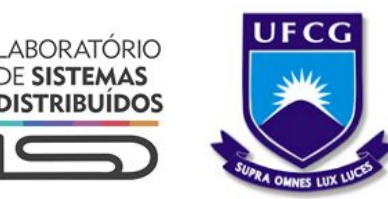

## Flat no more! Hierarchical multitenancy and projects acting as domains in **OpenStack**

Andrey Brito, Henrique Truta and Raildo Mascena Universidade Federal de Campina Grande

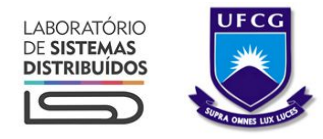

#### Presenters

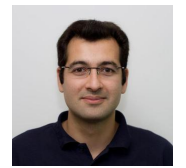

#### **Andrey Brito**

Professor - Universidade Federal de Campina Grande (Brazil)

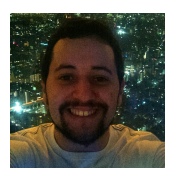

#### **Henrique Truta**

Lead Software Engineer - Universidade Federal de Campina Grande (Brazil) OpenStack ATC

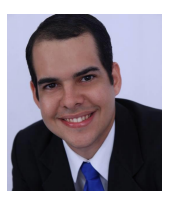

#### **Raildo Mascena**

Software Engineer - Universidade Federal de Campina Grande (Brazil) OpenStack ATC

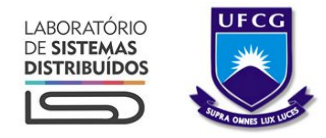

### Agenda

- Introduction of OpenStack
- Introduction of Keystone
- Hierarchical Multitenancy
- Nested Quotas
- Projects acting as domains
- Next steps

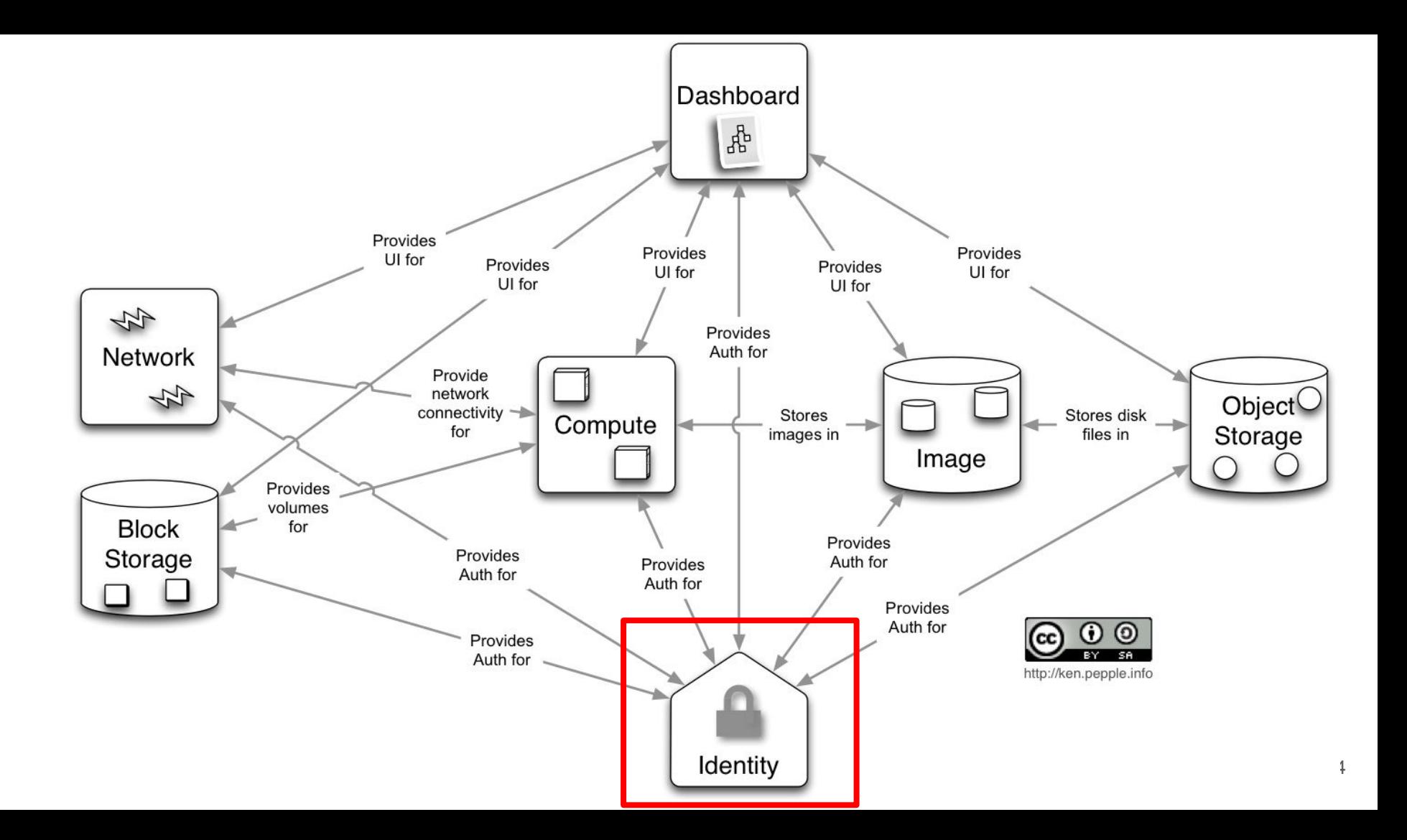

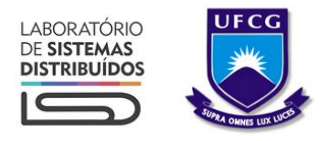

### Keystone

- The OpenStack component responsible for Identity management
	- Authorization
	- Authentication
	- Audit
- Supports multiple Identity providers
	- Federation
- Support for auth backends and frameworks such as LDAP and OAuth
- Enables Multitenancy

## Multitenancy:

"A single [instance](https://en.wikipedia.org/wiki/Instance_%28computer_science%29) o[f software](https://en.wikipedia.org/wiki/Computer_software) that runs on a server and serves multiple tenants. A tenant is a group of users who share a common access with specific privileges to the software instance"

## A bit of history

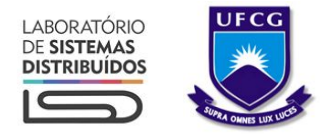

#### Multitenancy in OpenStack

- **From Austin to Cactus:** 
	- $\circ$  One user  $\rightarrow$  One tenant
	- A user could not belong to more than one tenant
	- Nova handled the authentication
- From Diablo to Folsom:
	- Keystone released in Diablo with API 2.0
	- $\circ$  Kept the "one user  $\rightarrow$  one tenant" model
	- Simple RBAC existed: Hardcoded to admin and member operations

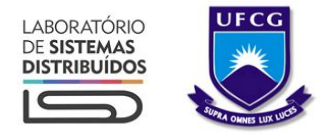

### Multitenancy in OpenStack

- Grizzly and Havana:
	- v3 release
		- Domains introduced: Container of projects
		- Tenants became projects
		- Users no longer belong to the tenant, but to the domain
	- $\circ$  One user  $\rightarrow$  Many projects
	- RBAC via policy file introduced
	- "admin" role is global

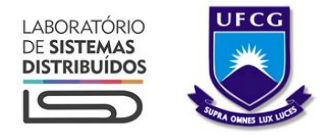

### Multitenancy in OpenStack

- Icehouse and Juno:
	- First efforts to eliminate global admin
	- Improvements on domain usage
		- Domain specific backends
		- Possibility of domain policy enforcement
- And Kilo...

## Hierarchical Multitenancy

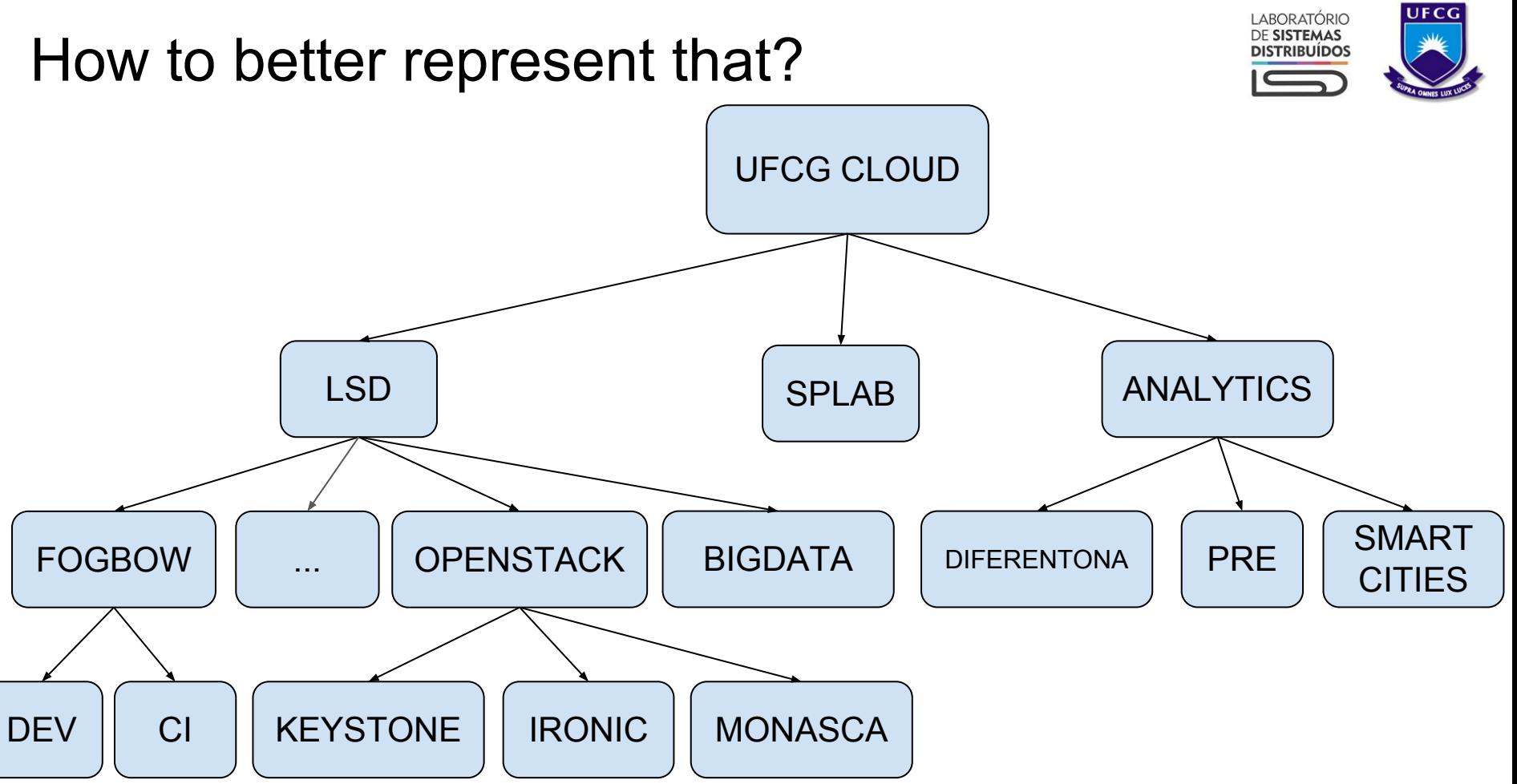

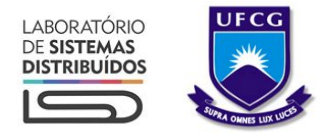

#### Workaround in a flat way

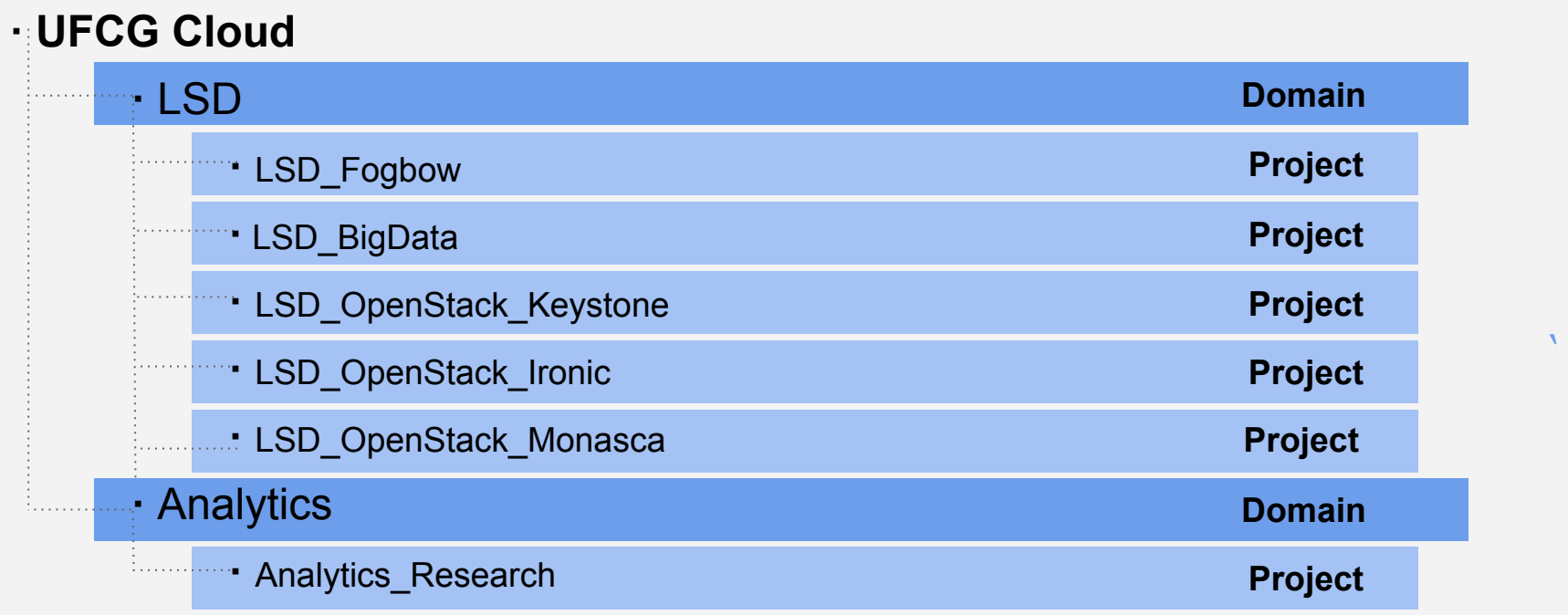

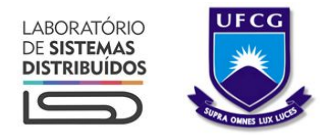

### Hierarchical Multitenancy

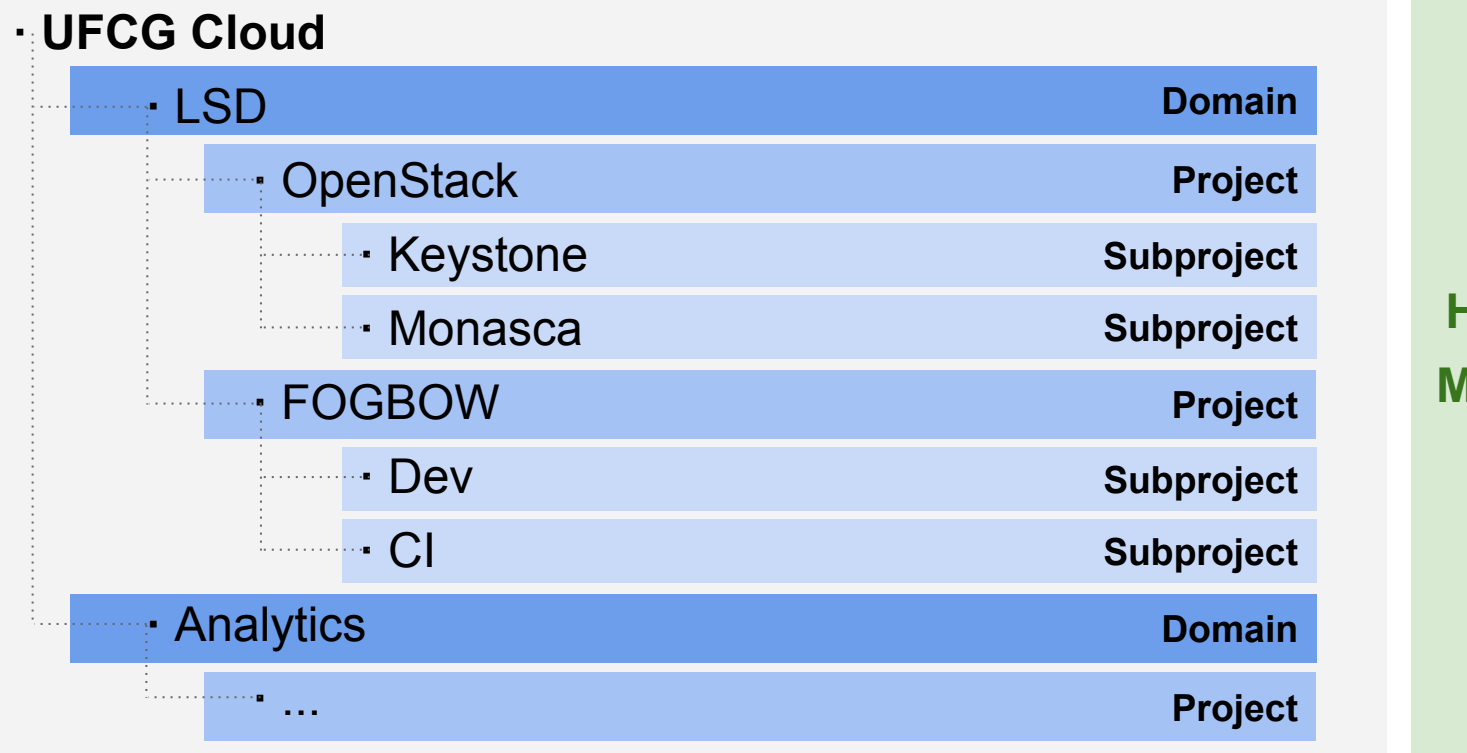

**Hierarchical Multitenancy (HMT)**

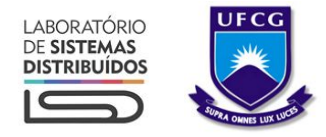

#### Basic operations

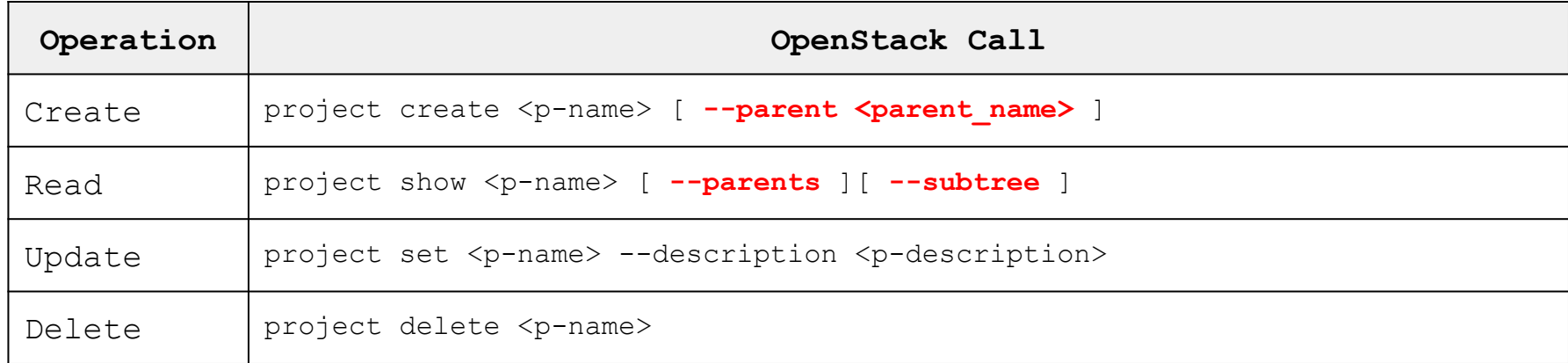

# How can we improve the access control?

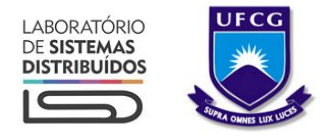

#### Usual role assignments

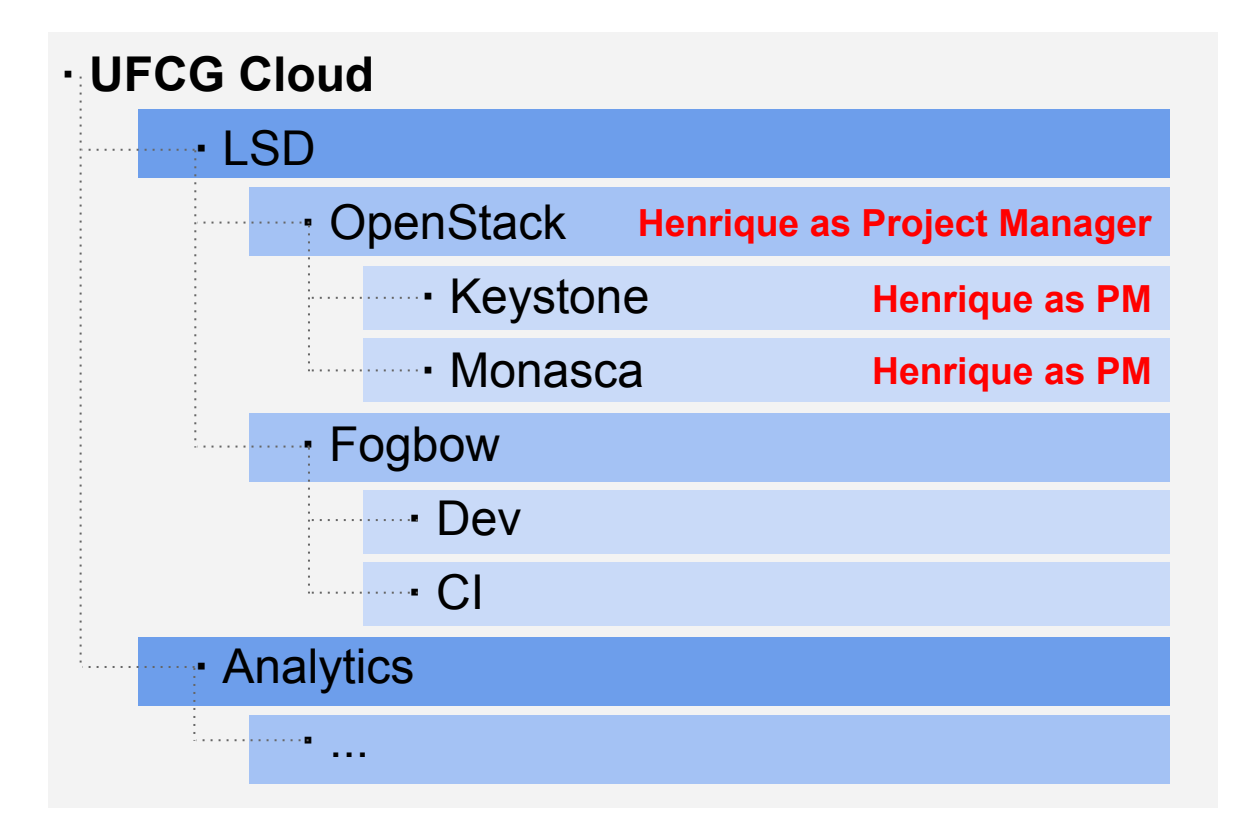

**How to grant a role to a user on a project subtree?**

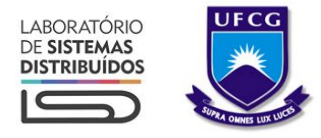

### Inherited role assignments

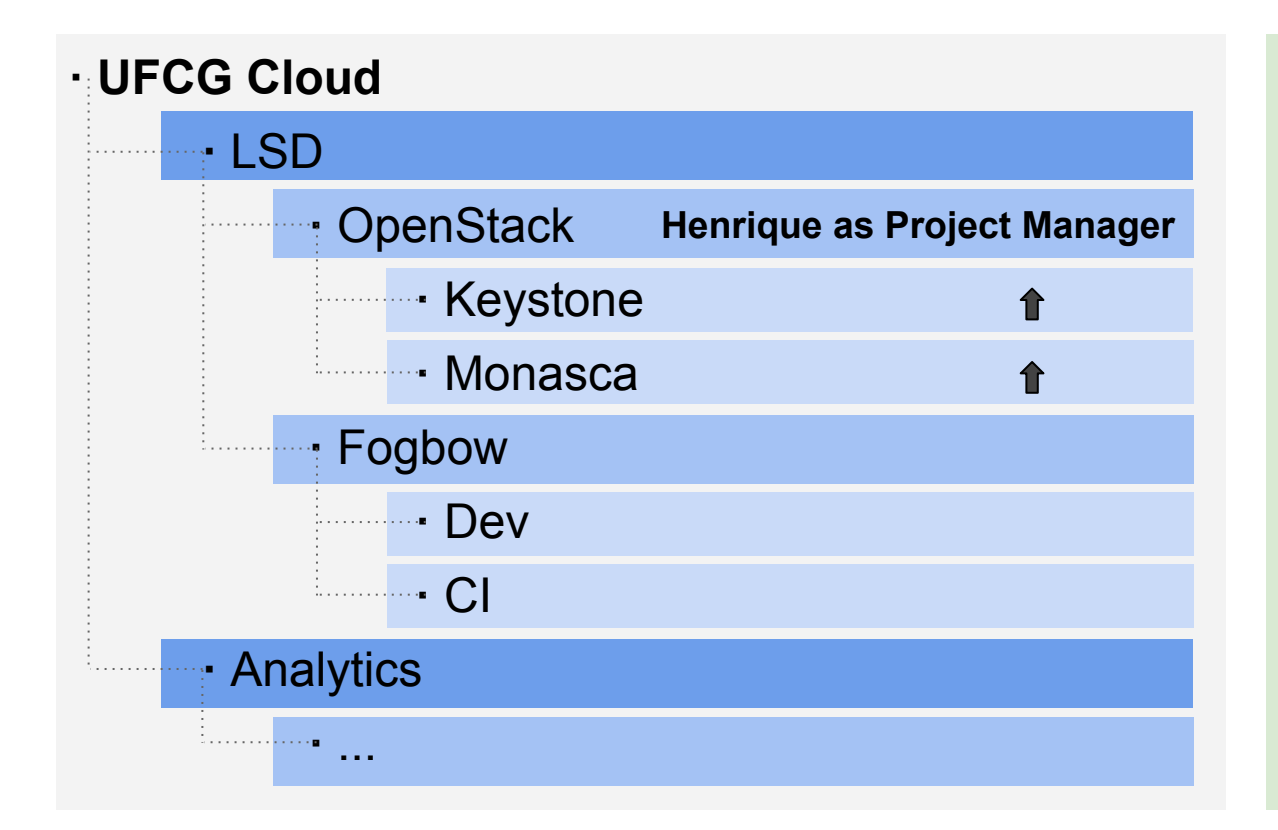

**Keystone Inherited Roles Assignment Concept**

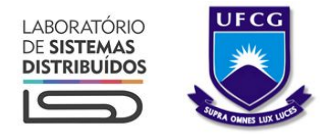

#### Role assignment operations

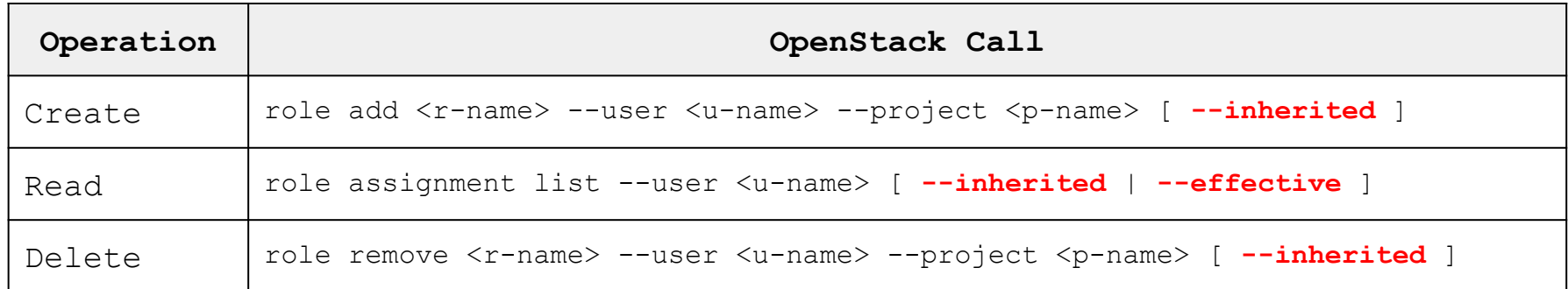

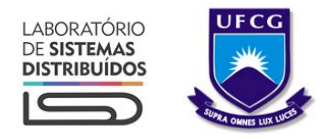

### Set Up

#### **· Projects Hierarchy**

#### **· UFCG Cloud**

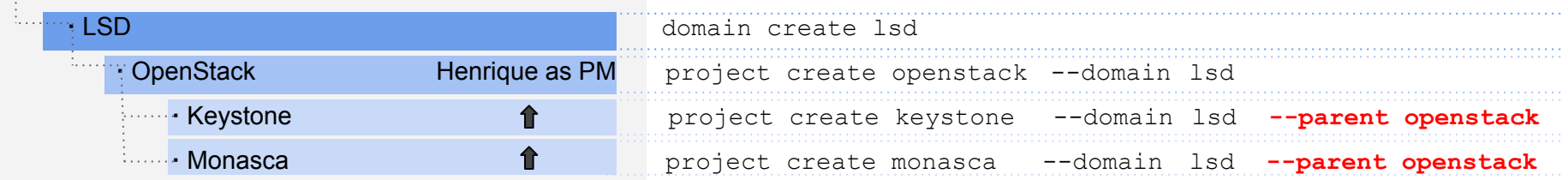

#### **· User & Grant**

- user create **henrique**--domain **lsd** --password **tough\_password**
- role add **project\_manager** --user **henrique** --project **openstack --inherited**

# Enforcing quota

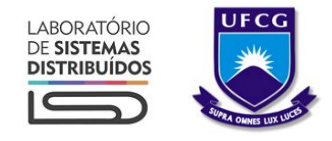

### The current quota implementation

- The existing driver is useful to enforce quotas when projects are independent, but...
	- A quota for a subproject can exceed its parent's quota
	- The project manager cannot control the subprojects' quotas
- Others services do not support domains
	- Consequently, there are no quotas for domains
	- $\circ$  If you want project admins to handle their own users (i.e., give them domains), then you cannot control their quotas

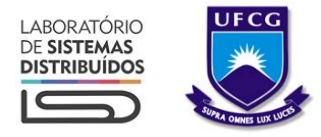

#### Current Quota Driver

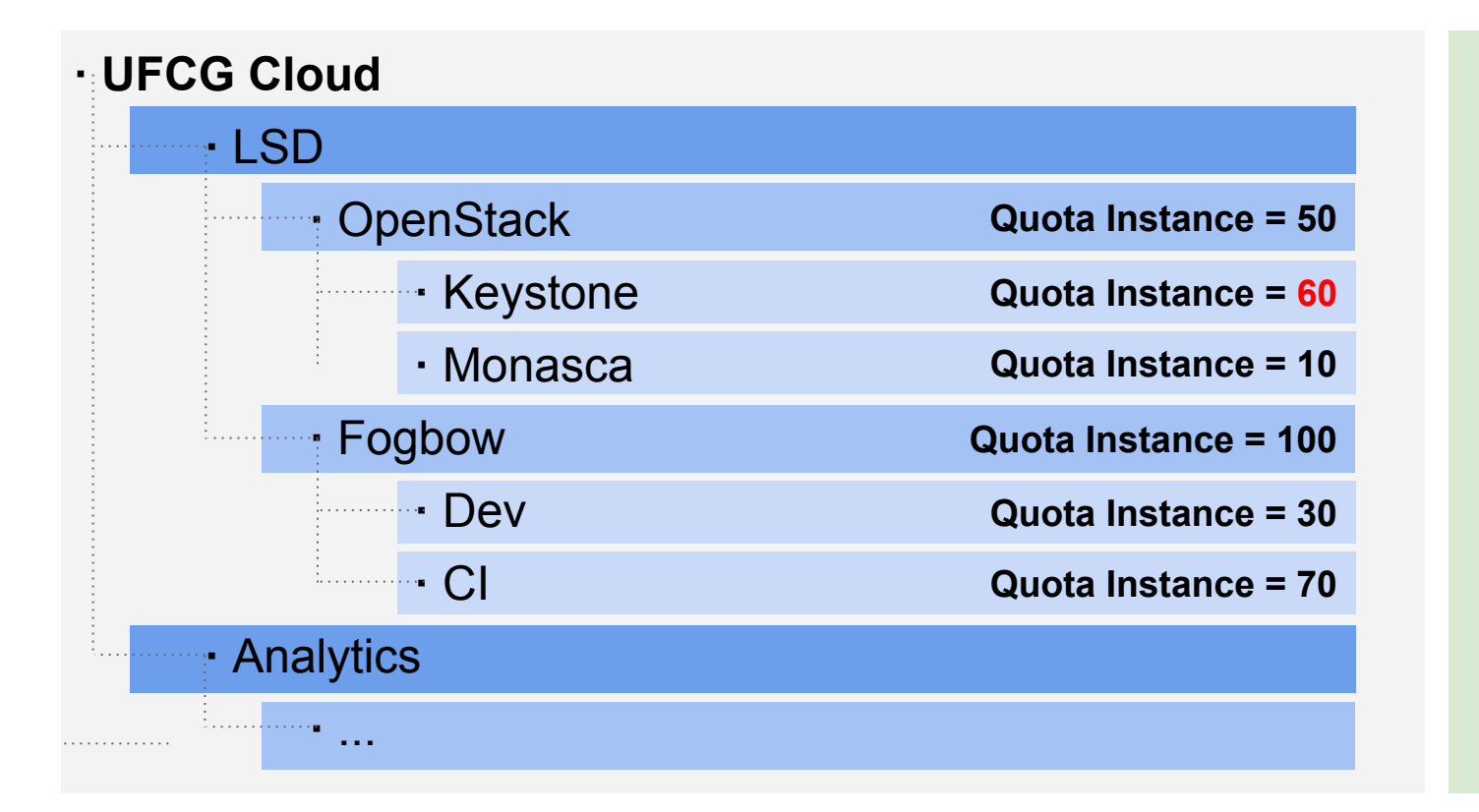

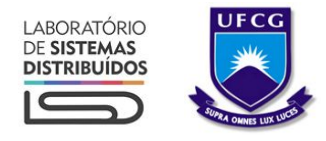

- New driver that enforces quotas in nested projects
- Allocate part of the parents' quota to their subtree
	- The project manager shares his quota: split his resources among his subprojects
	- Quota for a subproject will always be lower than its parent project

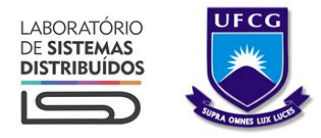

#### Current Quota Driver

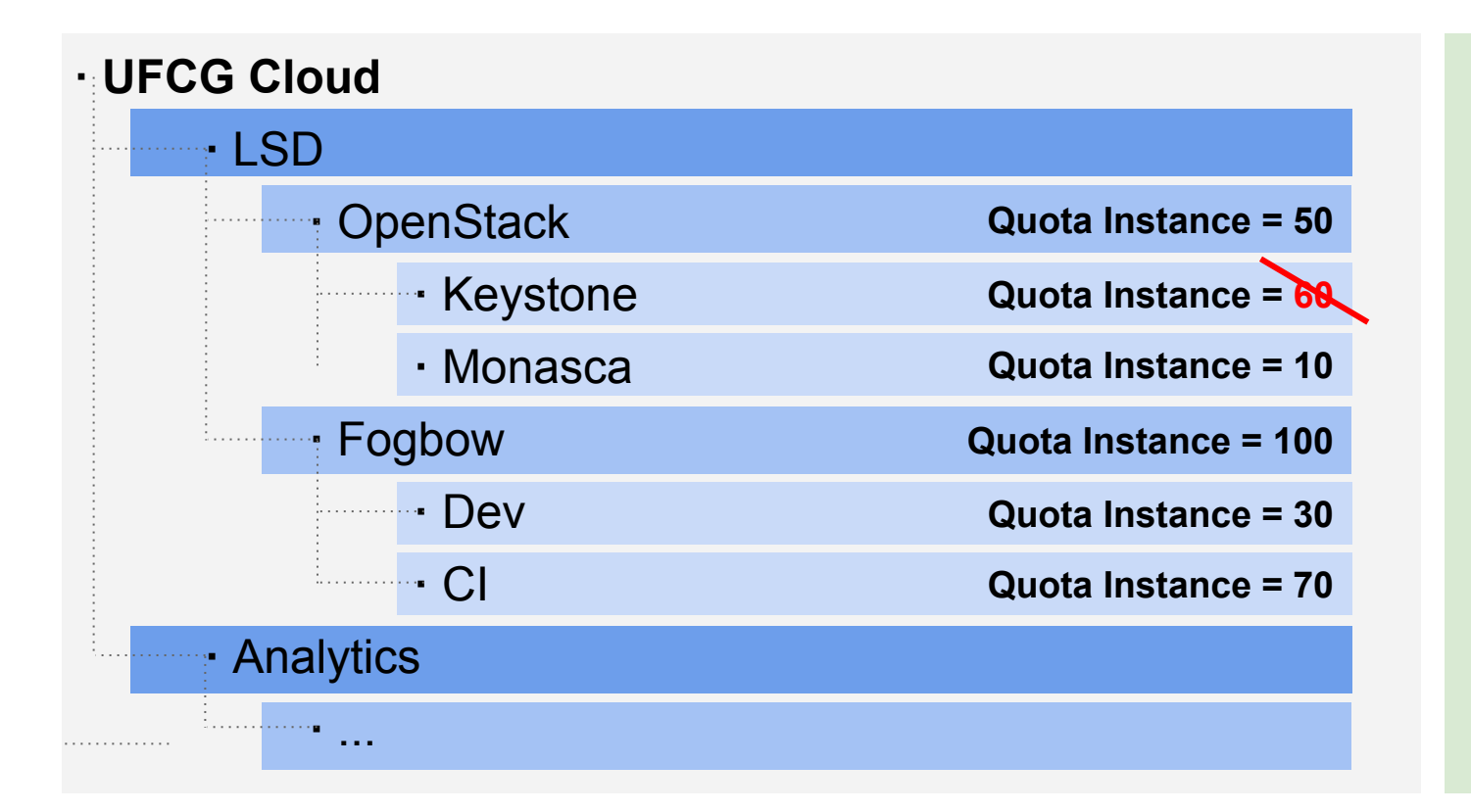

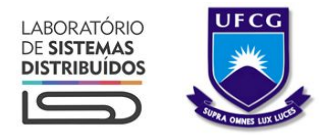

#### Nested Quota

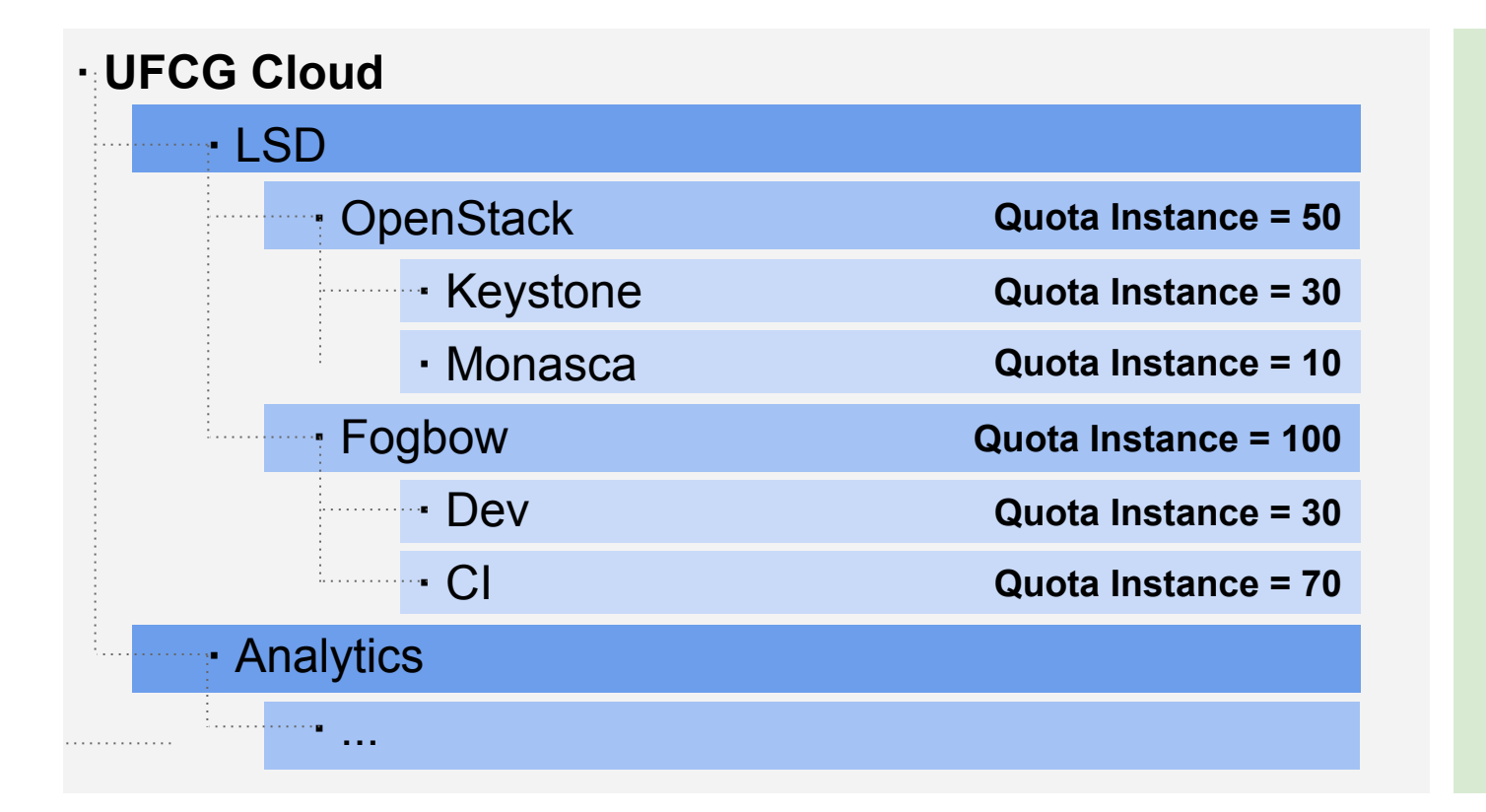

# What is the expected visibility of the cloud admin?

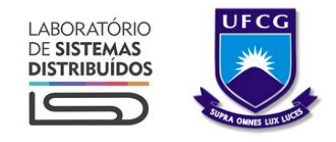

### Cloud admin delegating control

Cloud admin creates domain and gives to the PM

PM creates users, hierarchies and is able to set unlimited quotas

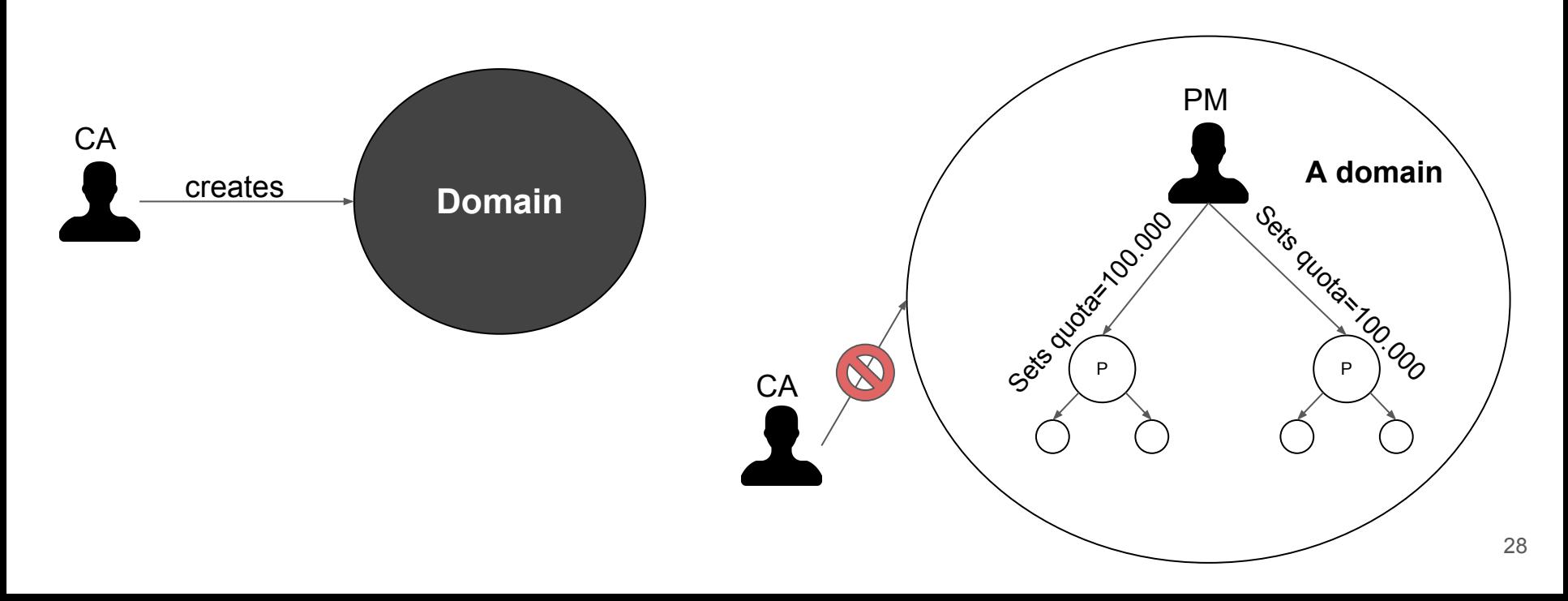

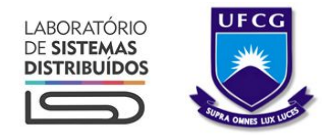

### Cloud admin controlling

Cloud admin creates domain, but it will not be a black box anymore

PM contacts CA when needs an operation like project creation and quota sets

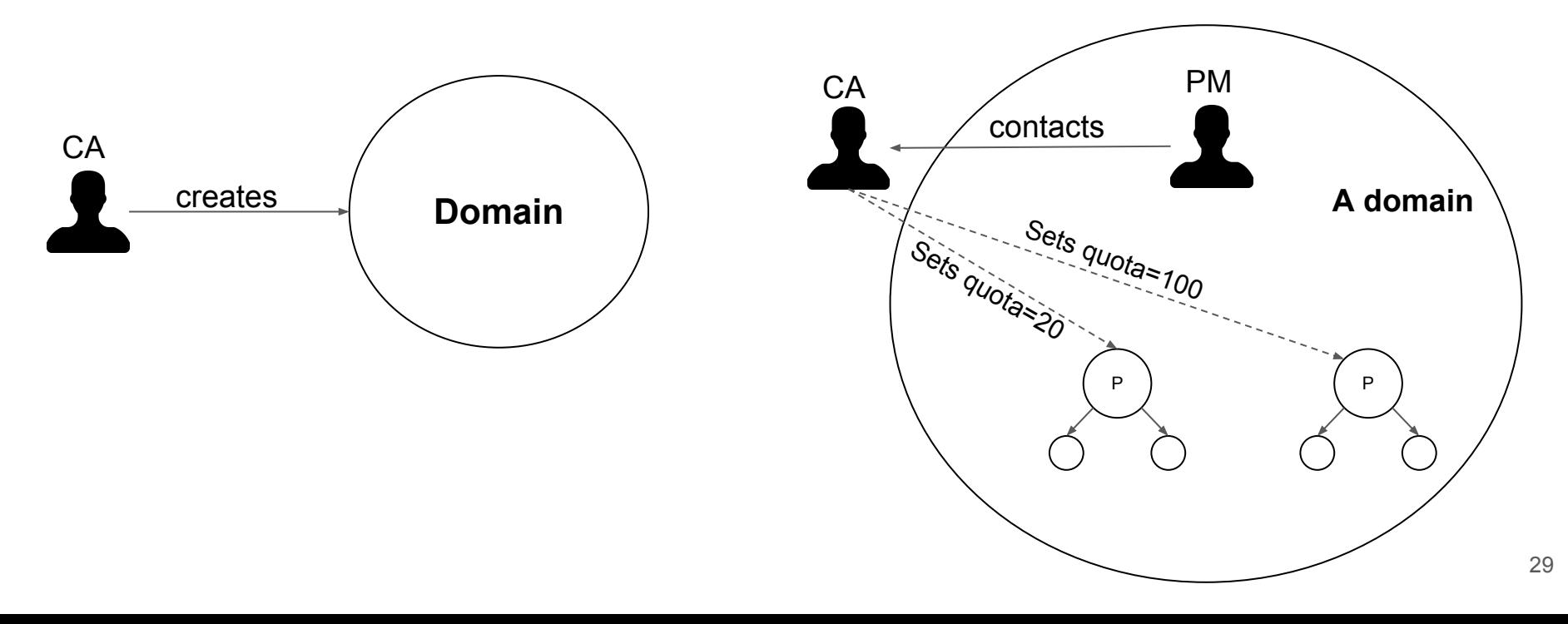

Challenge: Give project managers the control of their resources, without giving them all resources of the cloud

## Projects acting as domains

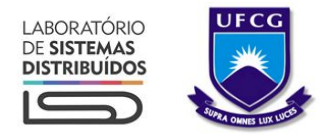

## Representing with HMT

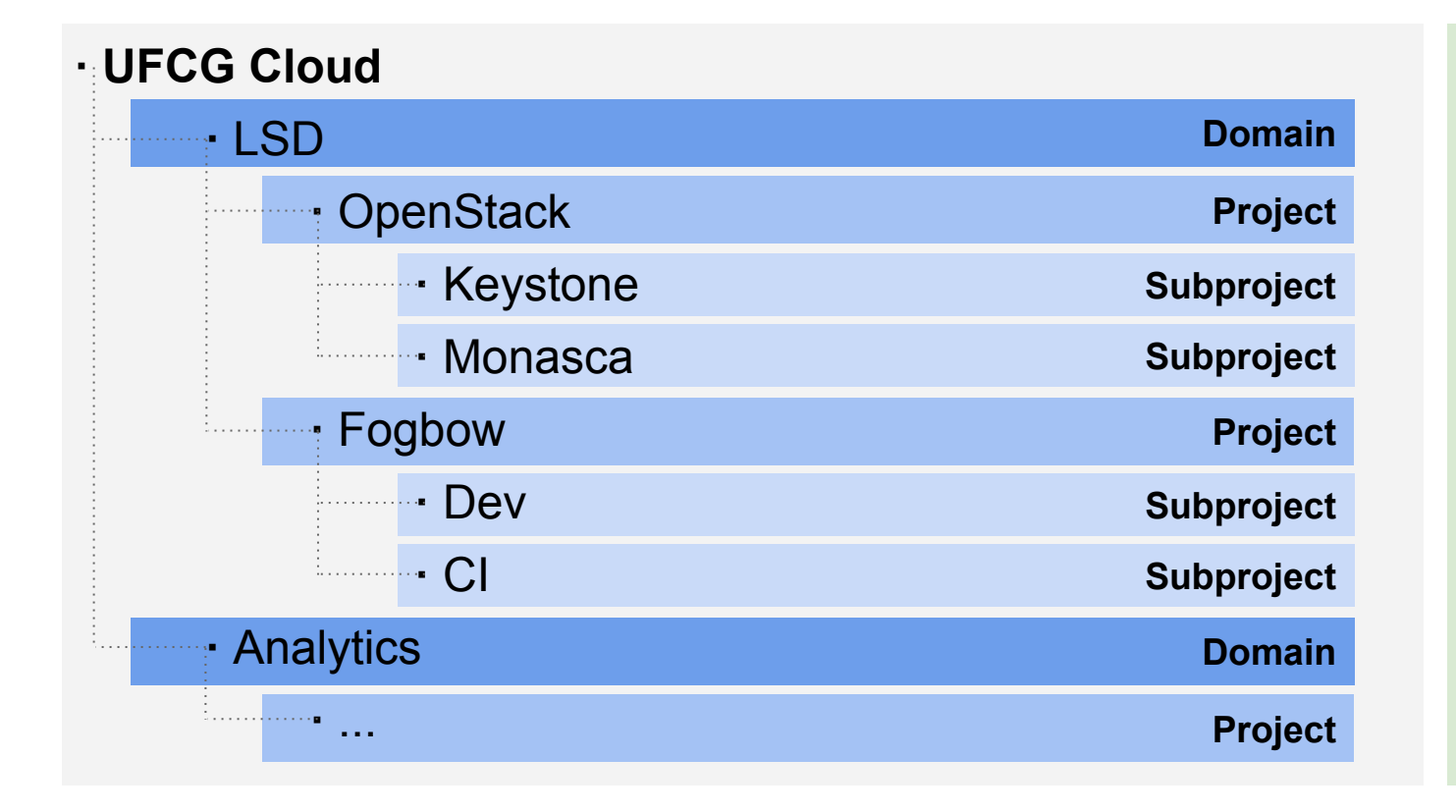

**HMT**

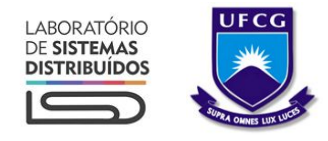

### New Representation with PAAD

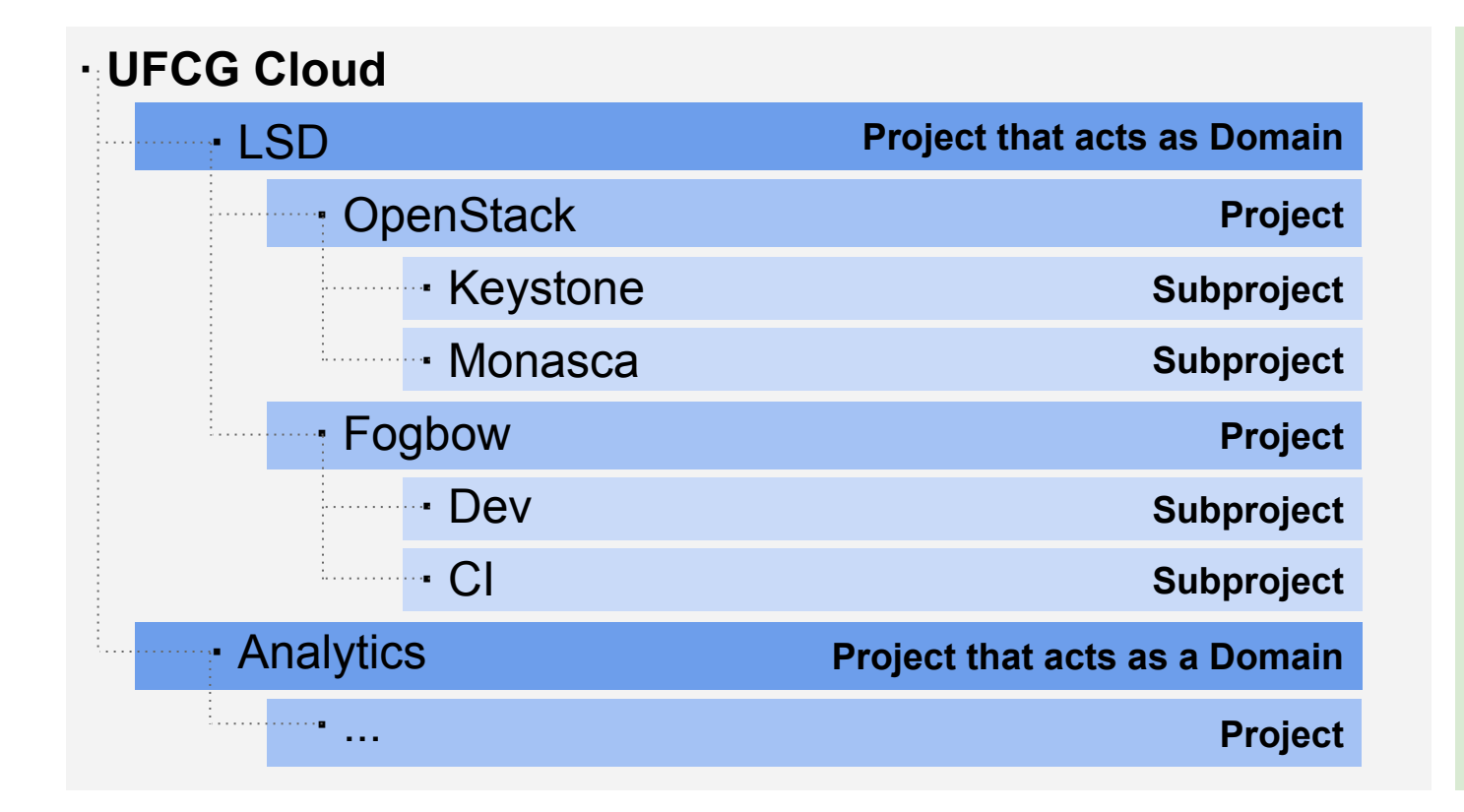

**Projects Acting as Domains (PAAD)**

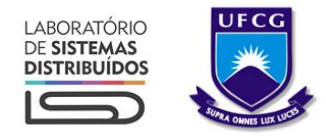

#### What has changed

- "LSD" is now a project (but also a domain)
	- $\circ$  Internally represented by the flag "is domain"
	- It is still the container of users and projects
- But now the cloud admin is able to set its quota
- And the project managers can distribute their quota across the tree, as they creates subprojects

## Creating a new hierarchy

### Step 1: Cloud admin creates the project that acts as a domain

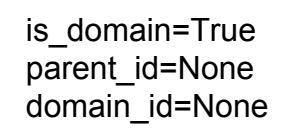

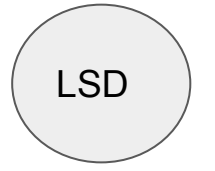

#### **POST /v3/projects**

Body:

```
{
"name": "LSD",
```
"description": "My root project that acts as a domain",

```
"is_domain": true
```
}

#### Alternative step 1: Using the domain API

is domain=True parent\_id=None domain\_id=None

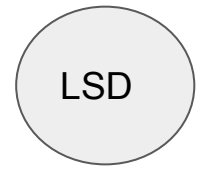

**POST /v3/domains**

```
Body:
{
"name": "LSD",
"description": "My root project that acts as a 
domain"
}
```
#### **In the CLI:**

domain create lsd --description "My root project that acts as a domain"

#### Step 2: User creates a regular project

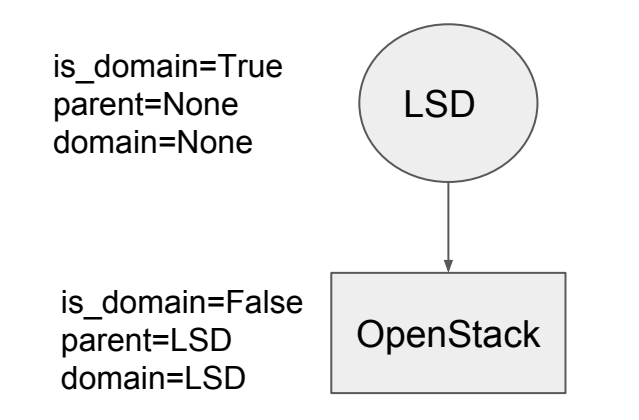

#### **POST /v3/projects** Body: { "name": "OpenStack", "description": "Project of OpenStack group", **"is\_domain": false, "parent\_id": <lsd id>**  }

#### **In the CLI:**

project create openstack **--parent lsd --domain lsd**

#### Step 3: User creates subprojects

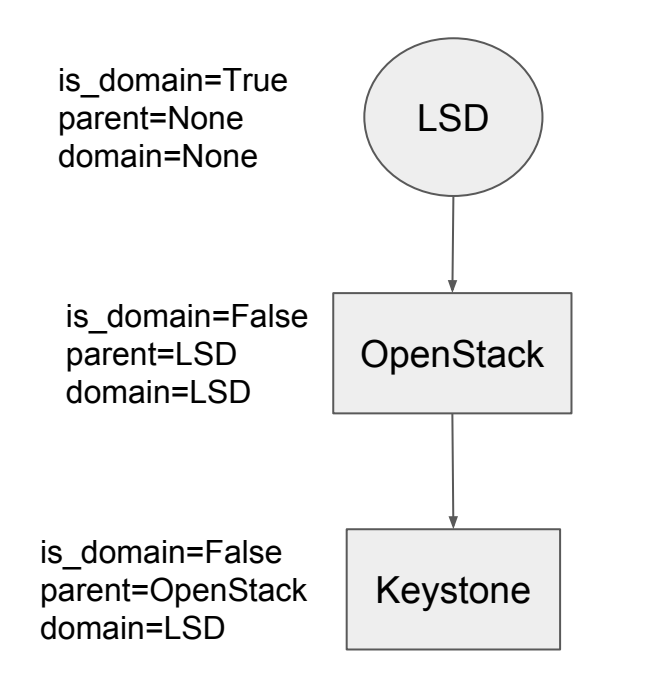

**POST /v3/projects**

```
Body:
{
"name": "National marketing",
"description": "Project of keystone team",
"is_domain": false,
"parent_id": <openstack id>
}
```
#### **In the CLI:**

project create keystone **--parent openstack** --domain lsd

## Summary & Next steps

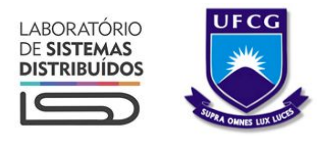

### Summary

- Hierarchical Multitenancy enables better management of resource
- It is a combination of several features
	- Creating hierarchical relationships between projects
	- Assigning roles to users in projects using these hierarchical
	- Managing resource limits hierarchically
	- Delegating control of a subtree

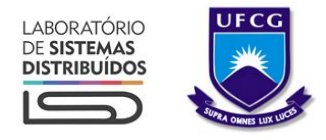

#### Next steps: Reseller

- Subprojects may want to manage their users from the parent
- Delegating user management across the tree
	- Subprojects manage their own users, acting also as domains
	- Resource usage controlled by the parent PM
	- Different user backends (LDAP, SQL, AD)
- Enables reselling part of the resources

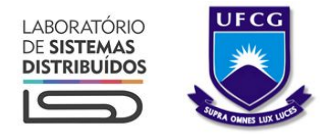

#### Next steps: Reseller

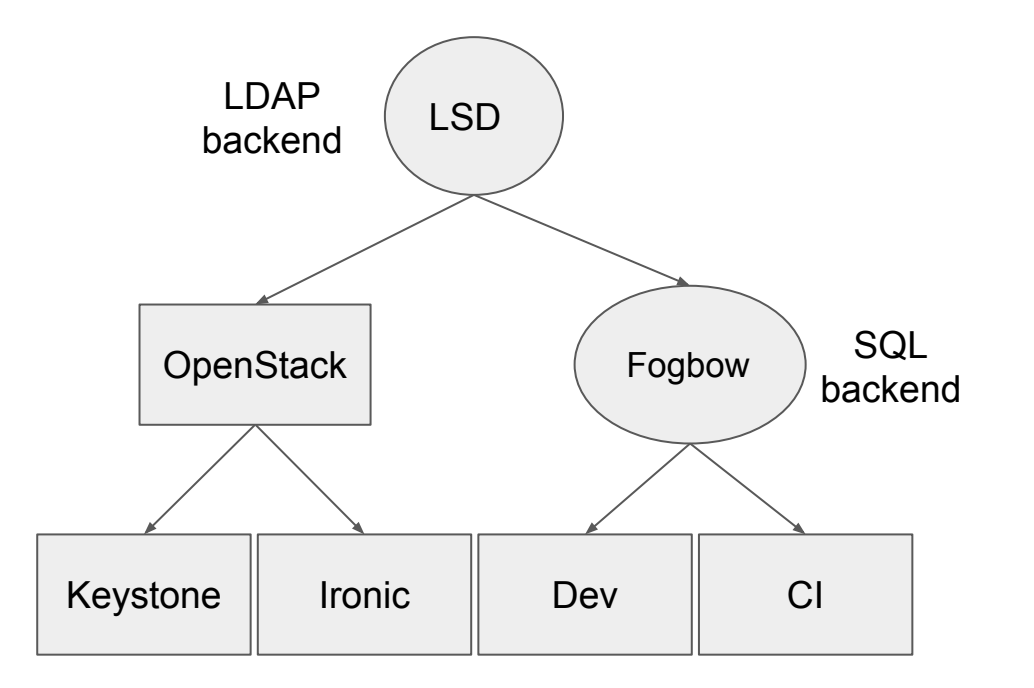

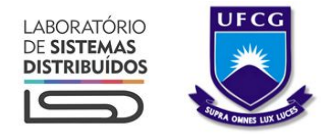

#### Next steps: Nested Quota

- Already works on Cinder
- Under review in Nova
	- o But there is work to do: a common quota library for all services
	- Contributors are welcome
		- Contribute code
		- Share use cases
		- Review!
		- Channel: #openstack-quota

#### Next steps: UX

#### **Create Project**

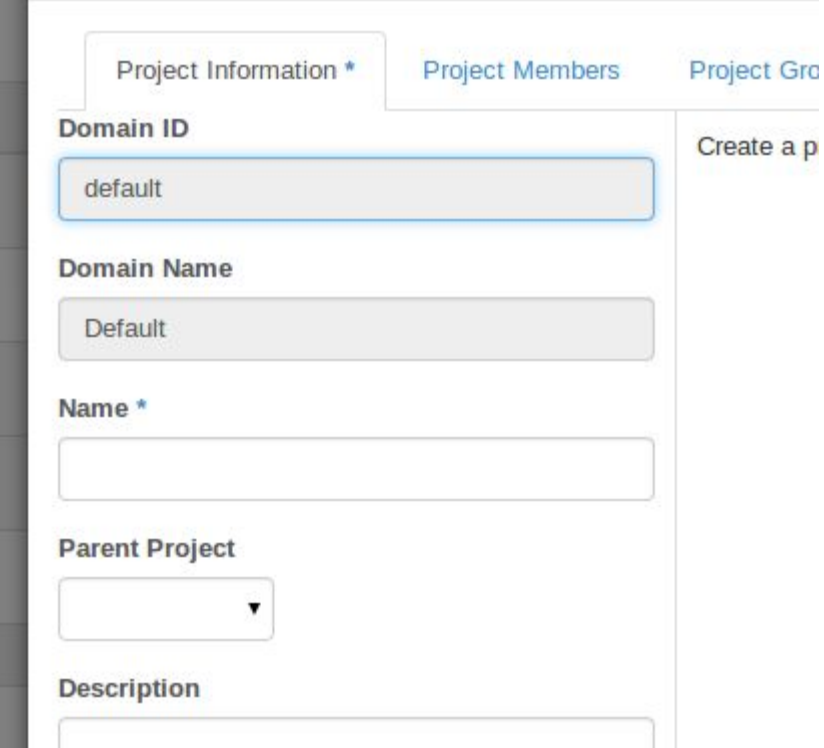

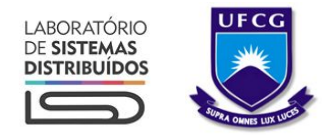

#### Next steps: UX

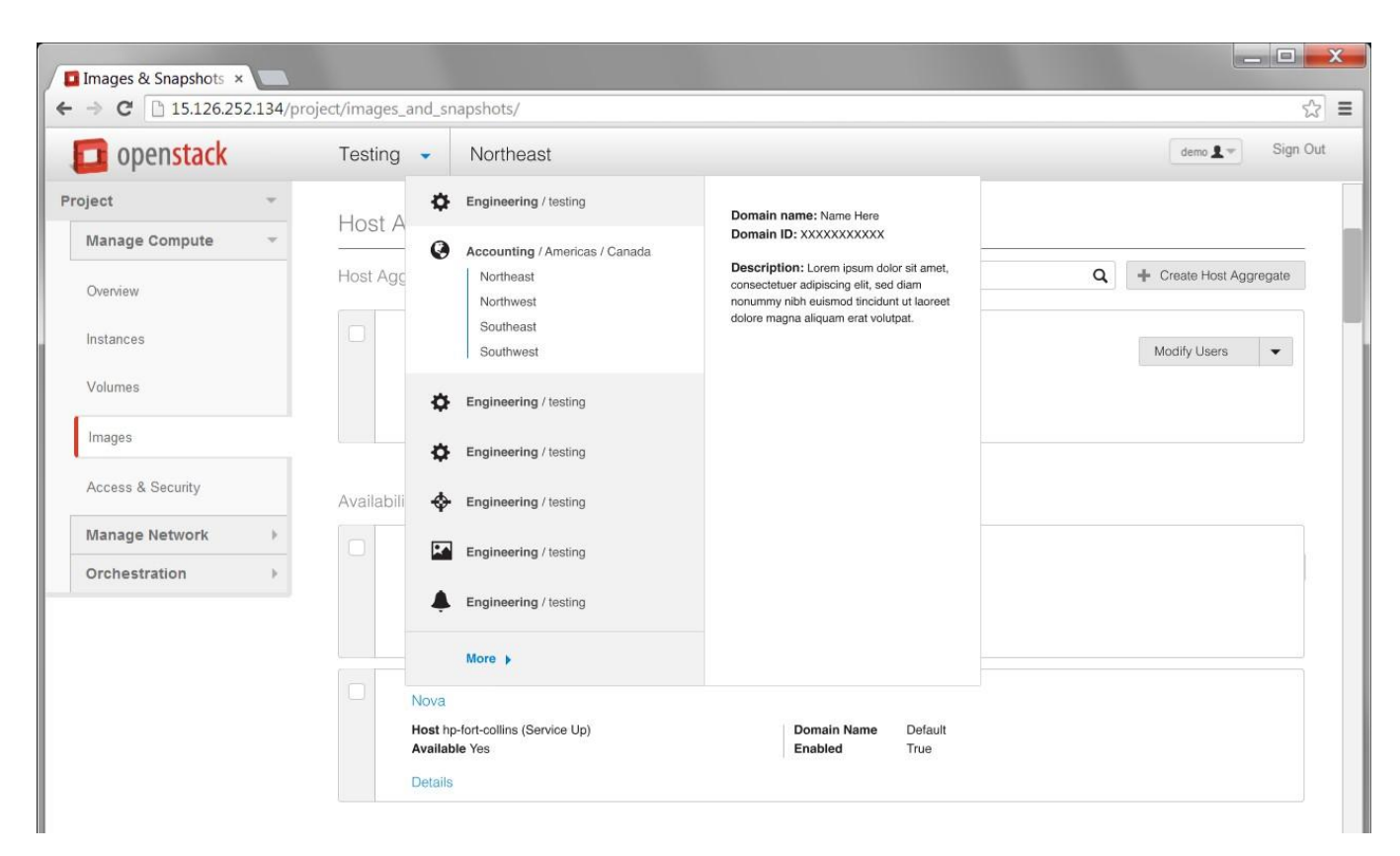

## Besides us, a couple more users believe this is pretty relevant

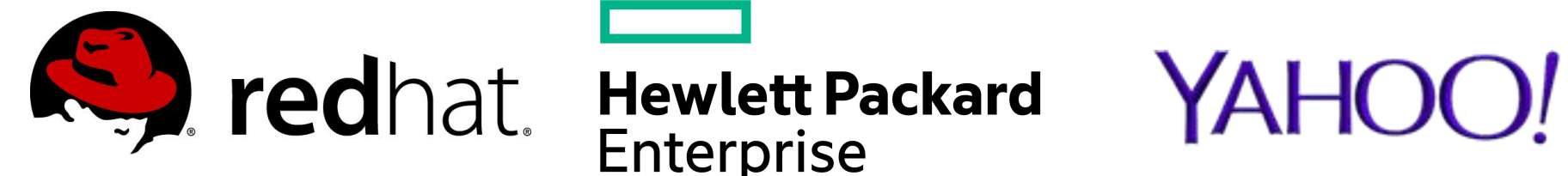

# **Enterprise**

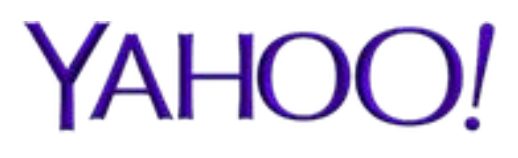

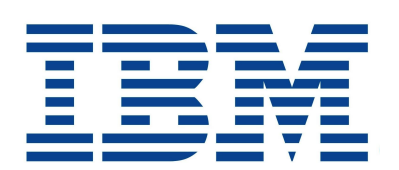

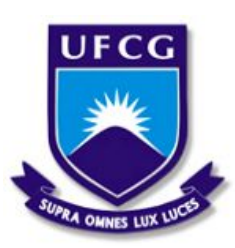

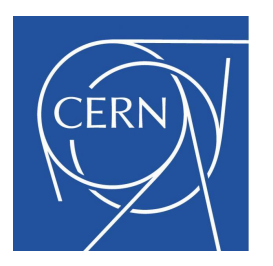

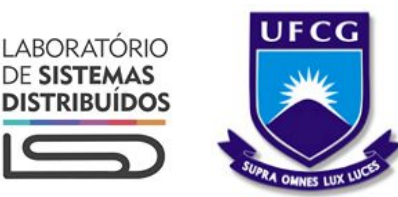

## Thank you!

#### Flat no more! Hierarchical multitenancy and projects acting as domains in OpenStack

{andrey, henrique, raildo}@lsd.ufcg.edu.br IRC: abrito, htruta, raildo